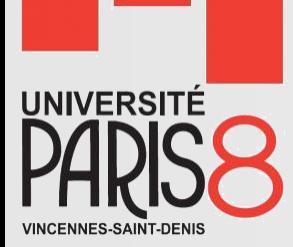

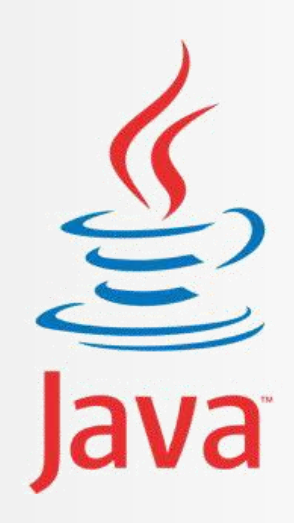

# Programmation Orientée Objet

Programmation Java

**Saber HENI** saber.heni02@univ-paris8.fr http://handiman.univ-paris8..fr/~saber/

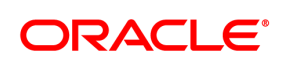

**Certified Professional** 

Java SE 6 Programmer

## Plan du cours

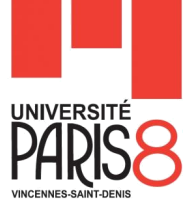

- Chapitre 1 : Introduction au langage Java
- Chapitre 2 : Classes et objets
- Chapitre 3 : Concepts de base de l'OO

#### **Chapitre 4 : La gestion des exceptions**

- Chapitre 5 : Les Entrées-sorties
- Chapitre 6 : Les classes de base de Java
- Chapitre 7 : Les interfaces graphiques
- Chapitre 8 : Les collections

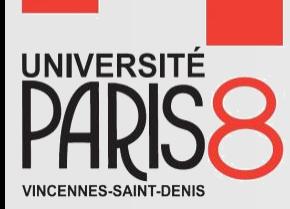

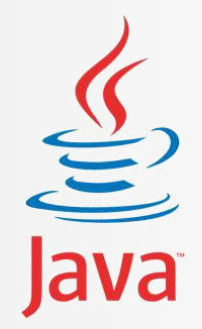

# Chapitre 4 La gestion des exceptions

### Exemple

}

```
 Tapez ce code sur votre machine
public class TestExceptions {
       static String s;
       public static void divisionParZero () {
               int x = 12;
               int y = 0;int z = x/y;System.out.println(z);
        }
       public static void objetNull () {
               System.out.println(s.length());
               System.out.println("Coucou");
        }
       public static void main (String [] args) {
               divisionParZero();
               objetNull ();
```
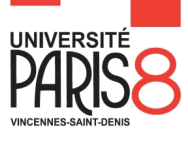

### **Introduction**

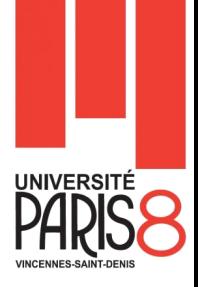

- Une exception est une erreur se produisant dans un programme qui conduit le plus souvent à l'arrêt de celui-ci.
- Une exception est le gros message en rouge affiché dans la console suite à une erreur d'exécution : Ce message s'affiche car l'exception n'a pas été **capturée/Interceptée**.
- Le fait de gérer les exceptions s'appelle aussi « la capture d'exception ».
	- Le principe consiste à repérer un morceau de code (par exemple, une division par zéro) dangereux, de capturer l'exception correspondante et enfin de la traiter,
	- C'est-à-dire d'afficher un message personnalisé et de continuer l'exécution.

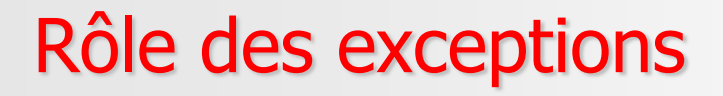

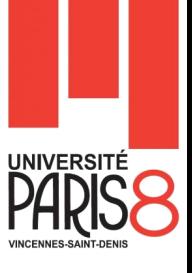

**Une exception est chargée de signaler un comportement** *exceptionnel* (mais prévu) d'une partie spécifique d'un logiciel.

- Dans les langages de programmation actuels, les exceptions font partie du langage lui-même.
- C'est le cas de Java qui intègre les exceptions comme une classe particulière : la classe Exception.
	- Cette classe contient un nombre important de classes dérivées.

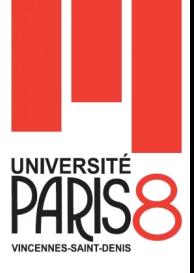

Dans l'exemple précédent

- Lorsque l'exception a été levée, le programme s'est arrêté.
- Le type d'exceptions sont :
	- ArithmeticException dans le cas d'une division par zéro.
	- NullPointerException dans le cas d'accès à une référence nulle.
- Les instructions qui suivent la ligne qui a causé le problème ne se sont pas exécutés.

#### **Qu'est ce qu'il faut faire pour que le programme continue à s'exécuter quand même?**

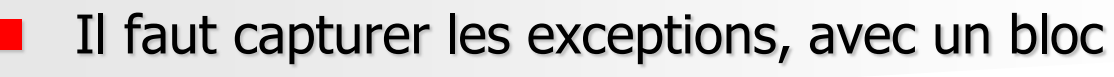

- **try{…} catch{…}**,
- puis réaliser un traitement en conséquence.
- Soit le code suivant

}

```
public class TestExceptions {
        public static void divisionParZero () {
                 int x = 12;
                 int y = 0;try {
                          int z = x/y;
                          System.out.println(z);
                          System.out.println ("Ligne dans le try");
                 } catch (ArithmeticException e) {
                           System.err.println ("Exception : div par 0");
                  }
                 System.out.println ("Ligne après le catch");
         }
        public static void main (String [] args) {
                 divisionParZero();
                 System.out.println ("Ligne après la méthode");
```
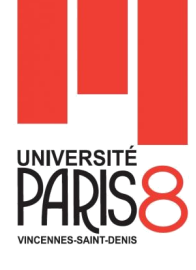

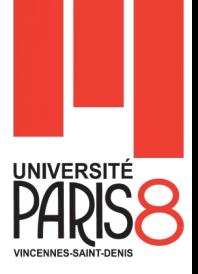

#### **Commentaires**

- Pour capturer une exception
	- Mettre le code dangereux et le reste du code qui en dépend dans le bloc **try {…}**
	- Juste après déclarer un bloc **catch {…}** avec l'exception correspondante.
		- Afficher ou journaliser un **message d'erreur personnalisé(1)** ou le **message d'erreur de l'exception(2)** ou encore **imprimer la pile d'exécution(3)** .
		- Sachant qu'on peut combiner les messages.
	- Mettre le reste des instructions du programme après le **catch**.
- (1) Comme celui de l'exemple précédent.

```
(2) System.err.println(e.getMessage ()); // 'e' est le nom de l'instance
  de l'exception.
```

```
(3) e.printStackTrace();
```
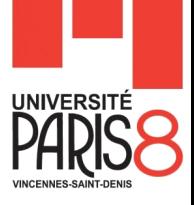

Qu'est ce qui se passe quand on capture une exception?

- Au moment de l'exécution de l'instruction de la division
	- Une exception se lève.
	- L'exécution du reste du bloc try s'interrompt.
	- Le programme passe directement au bloc catch
		- Il instancie un objet ArithmeticException et l'associe à 'e'.
		- **Exécute le bloc d'instruction du catch.**
- Le programme suit son cours.

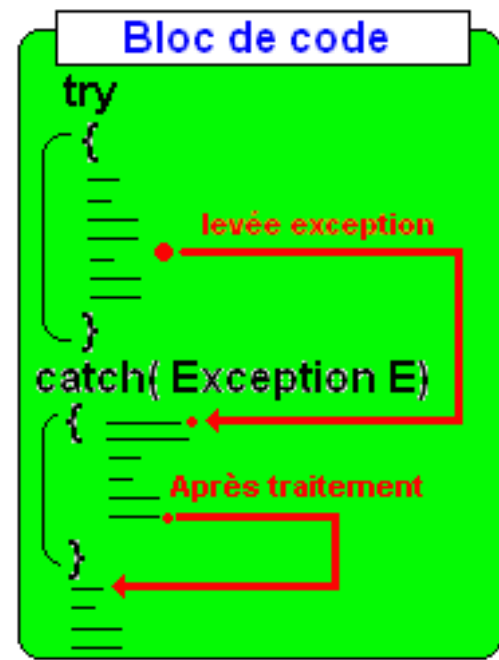

## Les types d'exceptions - 1

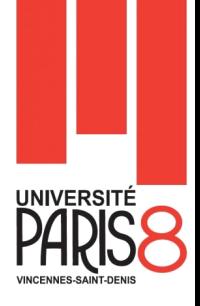

#### **Java propose toute une hiérarchie d'exception de natures différentes,**

- Les erreurs (la classe Error) Techniquement ne sont pas des exceptions.
	- Représentent des erreurs graves intervenue dans la machine virtuelle Java ou dans un sous système Java.
	- L'application Java s'arrête instantanément suite à une erreur.
	- ex. InternalError, OutOfMemoryError, StackOverflowError…
	- **Les erreur peuvent être capturés mais, ca sert à rien parce que la JVM ne peut pas** survivre suite à une erreur. Elle s'arrête quand même.
- Les exceptions non vérifiées (Unchecked exceptions)
	- Ces exceptions concernent des erreurs de programmation qui peuvent survenir à de nombreux endroits dans le code.
	- ex. NullPointerException, NumberFormatException, IndexOutOfBoundsException, NumberFormatException, ClassCastException …

### Les types d'exceptions - 2

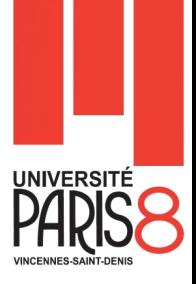

- Elles héritent de la classe **RuntimeException.**
- **Ce type d'exception n'exigent pas au programmeur de les traiter (capturer/intercepter ou propager).**
- Les exceptions vérifiées (Checked exceptions)
	- **Tout le reste ce sont des exceptions que le programmeur doit** obligatoirement capturer/intercepter (Le compilateur l'exige) pour que le programme compile.
- Les exceptions personnalisées
	- Java offre la possibilité de créer des exceptions personnalisés en héritant de la classe Exception.

# Hiérarchie des classes d'Exceptions

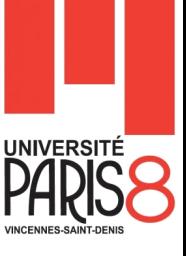

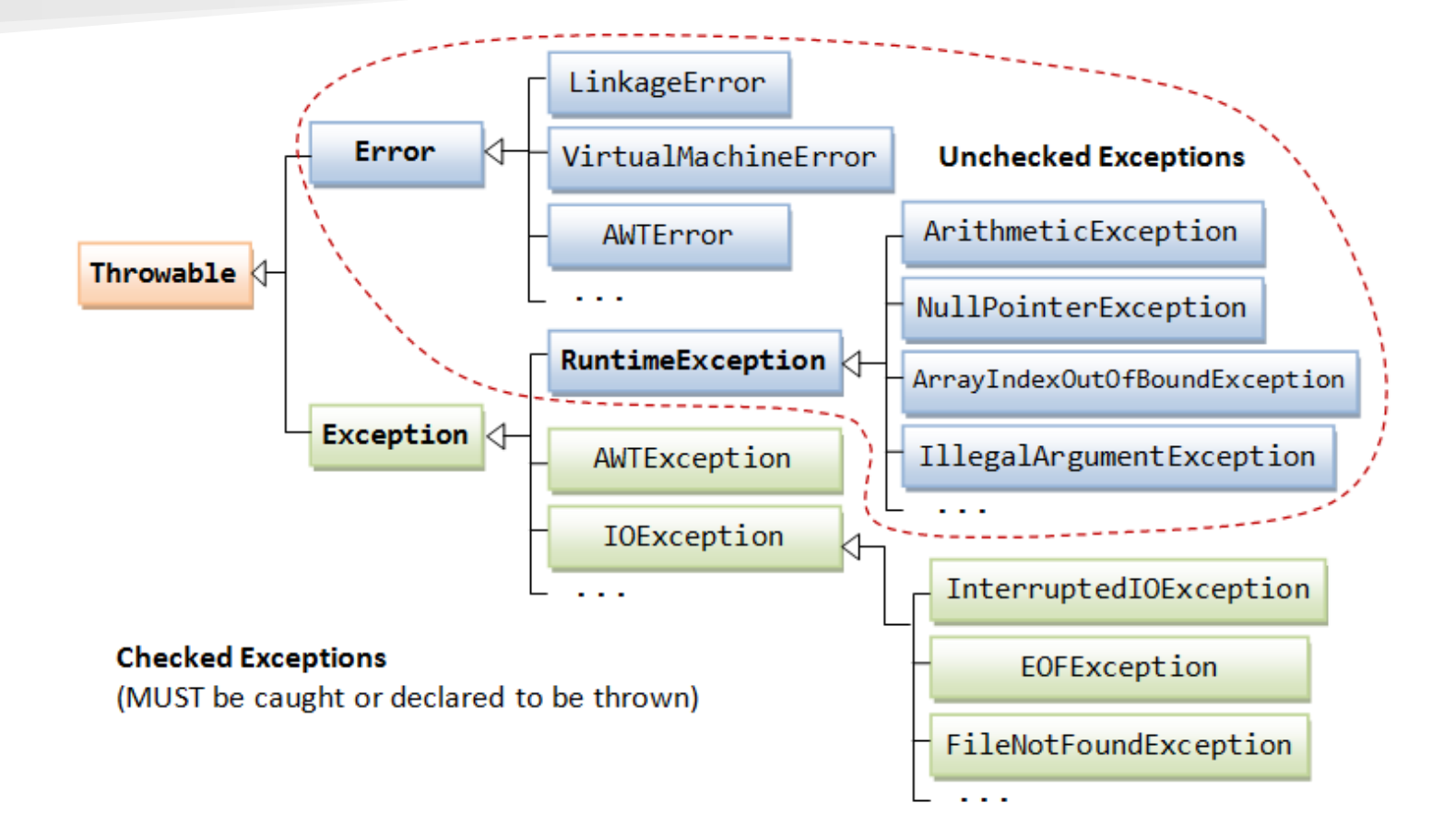

Règles d'utilisation des Exceptions v1.0 - 1

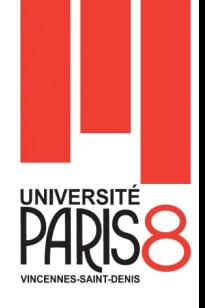

- En Java on trouve deux types d'exceptions : Checked (vérifiées) et uncheked (non vérifiées).
- Les exceptions que le compilateur exige de traiter (Checked exceptions) sont tous les descendants de la classe **Exception** à l'exception des sous-types de **RuntimeException** qu'on peut ne pas traiter.
- Un **try** peut avoir plusieurs **catch**.
- Un bloc **catch** intercepte l'exception spécifié et tous ces soustypes.
- Les blocs **catch** doivent être triés du plus spécifique au plus générique.

Règles d'utilisation des Exceptions v1.0 - 2

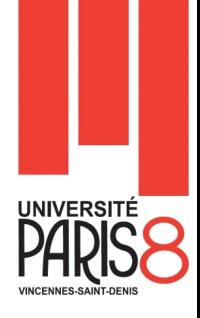

- Une exception ne sera jamais exécutée si elle est précédée par un de ses *super-types*.
- Le compilateur se plaindra si vous mettez une exception dans le **catch** qui ne peut jamais être exécutée.

# Règles d'utilisation des Exceptions v1.0 - 2

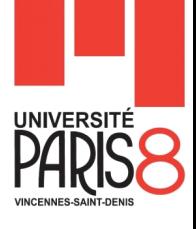

#### **Illustration**.

```
try {
```
}

}

```
< bloc de code à protéger générant un objet exception>
catch ( TypeException1 E ) { 
      <Traitement TypeException1 >
```

```
catch ( TypeException2 E ) {
       <Traitement TypeException2 >
}
.....
```

```
catch ( TypeExceptionk E ) {
      <Traitement TypeExceptionk >
```
La pile d'exécution Java (The stack) - 1

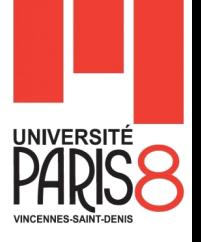

Principe du LIFO (Last In First Out) ou encore FILO

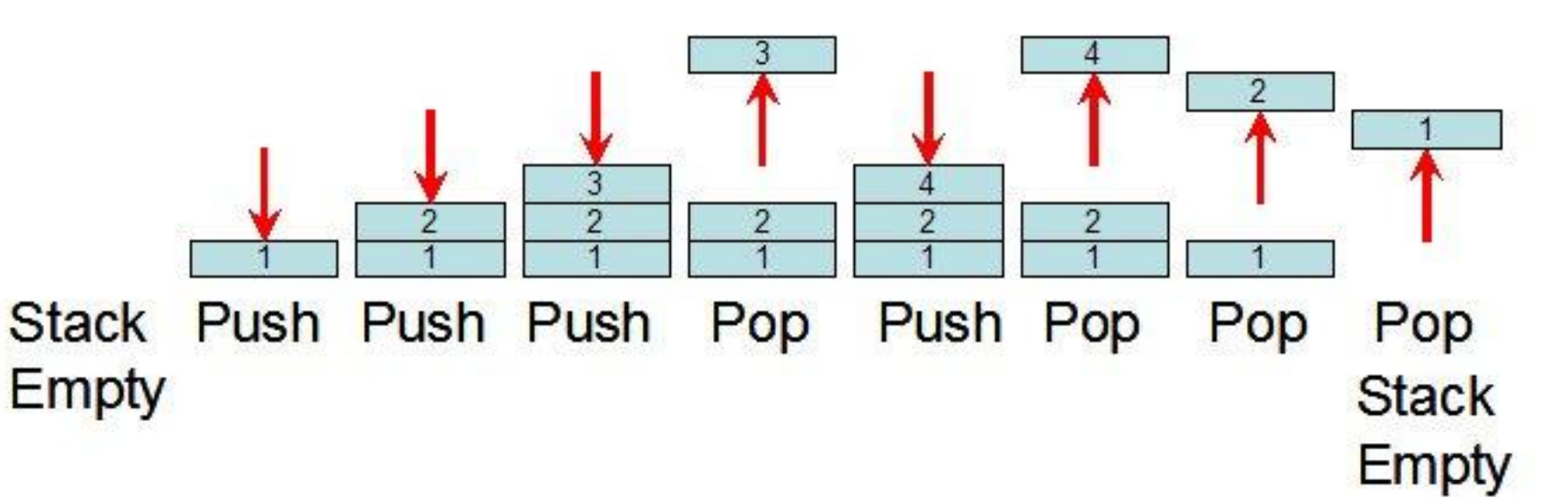

**Push → Empiler Pop → dépiler** 

La pile d'exécution Java (The stack) - 2

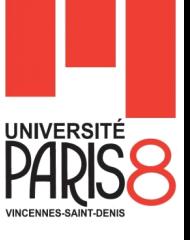

#### Soit ces exemples

}

}

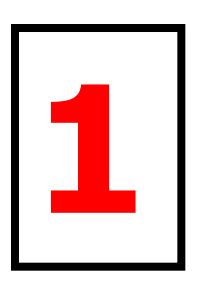

**2**

public static void main (String [] args) { divisionParZero(); objetNull ();

```
public class TestPile {
        public static A () { C (); D (); }
        public static B () \{ D (); \}public static C () \{ D (); \}public static D () \{ \}public static void main (String [] args) {
                A ();
                B ();
        }
```
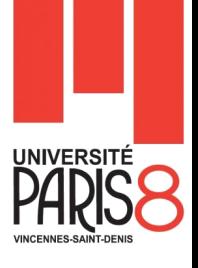

# La pile d'exécution Java (The stack) - 3

Dans L'exemple 1,

- 1. La JVM empile la méthode main;
- 2. Exécute son bloc de code;
- 3. La méthode main appelle la méthode DivisionParZero ().
- 4. La JVM, empile la méthode;
- 5. Exécute son code;
- 6. Quand l'exécution de la méthode se termine, la JVM la dépile.
- 7. Elle continue L'exécution de la méthode main;
- 8. Cette dernière méthode fait appel à objetNull().
- 9. La JVM empile la méthode,
- 10. Exécute tout son code,
- 11. La dépile
- 12. Termine l'exécution de la méthode principale
- 13. Elle la dépile.
- 14. Le programme s'arrête.

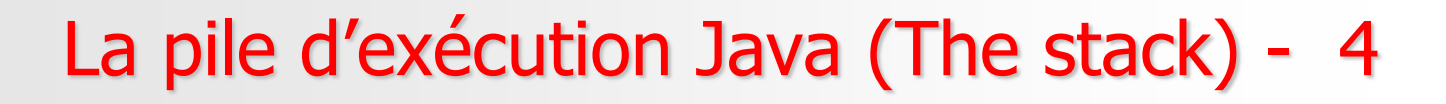

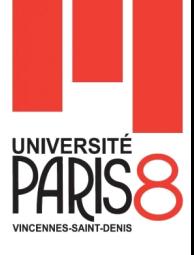

### **Questions,**

- 1. Dessiner l'évolution de la pile d'exécution de l'exemple 1
- 2. Même question pour l'exemple 2.

#### **Soit l'exemple suivant**

```
import java.io.File;
import java.io.IOException;
public class CheckedException {
        private File fichier ;
        public CheckedException (String url) {
                fichier = new File(url);
        }
        public void créerFichier () {
                fichier.createNewFile();
        }
        public static void main (String [] args) {
                CheckedException cke = new CheckedException ("T: /test.txt");cke.créerFichier();
                System.out.println("Fin du programme");
        }
```
Le programme ne compilera pas.

}

 La méthode createNewFile() propage une exception vérifiée (Checked) qu'il faut traiter.

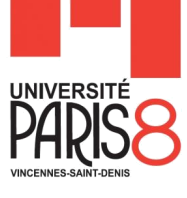

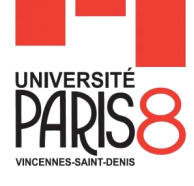

#### **Solution 1**

```
import java.io.File;
import java.io.IOException;
public class CheckedException {
        private File fichier ;
        public CheckedException (String url) {
                fichier = new File(url);
        }
        public void créerFichier () {
                try {
                        fichier.createNewFile();
                } catch (IOException e) {
                        e.printStackTrace();
                }
        }
        public static void main (String [] args) {
                CheckedException cke = new CheckedException ("T: /test.txt");
                cke.créerFichier();
                System.out.println("Fin du programme");
        }
```
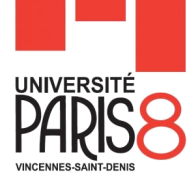

#### **Solution 2**

```
import java.io.File;
import java.io.IOException;
public class CheckedException {
        private File fichier ;
        public CheckedException (String url) {
                fichier = new File(url);
        }
        public void créerFichier () throws IOException {
                fichier.createNewFile();
        }
        public static void main (String [] args) {
                CheckedException cke = new CheckedException ("T:/test.txt");
                try {
                        cke.créerFichier();
                } catch (IOException e) {
                        e.printStackTrace();
                }
                System.out.println("Fin du programme");
        }
```
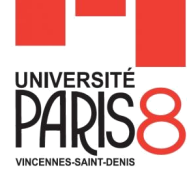

#### **Mauvaise solution**

```
import java.io.File;
import java.io.IOException;
public class CheckedException {
        private File fichier ;
        public CheckedException (String url) {
                fichier = new File(url);
        }
        public void créerFichier () throws IOException {
                fichier.createNewFile();
        }
        public static void main (String [] args) throws IOException {
                CheckedException cke = new CheckedException ("T: /test.txt");
                cke.créerFichier();
                System.out.println("Fin du programme");
        }
```
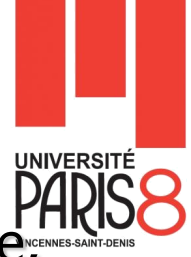

- Par traiter une exception, on entend soit la capturer tout de suite, soit la propager.
	- Par propager, on entend laisser le sous-programme appelant la traiter.
	- Il est possible lorsque l'on invoque un sous-programme levant une exception, de la propager.
	- Comme le montre l'exemple de la solution 2 et la mauvaise solution.
- Pour propager une exception dans la pile d'exécution, on utilise le mot-clé **throws** dans la signature de la méthode après les paramètres.
	- Dans la mauvaise solution et la solution 2, on se contente de transmettre (propager) l'exception au sous-programme appelant.
	- Ce mode de fonctionnement fait qu'une exception non capturée va se propager dans la pile d'appels des sous-programmes jusqu'à ce qu'elle soit capturée.
	- Et si elle n'est jamais capturée, c'est la JVM, qui va le faire. Mais, le programme va s'arrêter.

# Le bloc finally  $\{...\}$  - 1

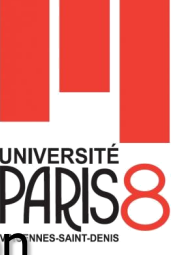

- Maintenant, on rajoute un nouveau bloc au mécanisme de gestion des exceptions. Le bloc **finally {…}**
- Grâce à la clause finally, un morceau de code est exécuté quoi qu'il arrive.
- Cela est surtout utilisé lorsque vous devez vous assurer d'avoir fermé
	- un fichier,
	- votre connexion à une base de données
	- un socket (une connexion réseau).

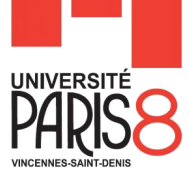

# Le bloc finally  $\{...\}$  - 2

#### **Exemples**

```
public class TestExceptions {
       public static void divisionParZero () {
               int x = 12;
               int y = 0;try {
                       int z = x/y;System.out.println(z);
                       System.out.println ("Ligne dans le try");
               } catch (ArithmeticException e) {
                       System.err.println ("Exception : div par 0");
               } finally {
                       System.out.println ("Ligne du finally");
               }
       }
       public static void main (String [] args) {
               divisionParZero();
               System.out.println ("Ligne du main");
       }
```
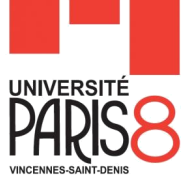

# Le bloc finally  $\{...\}$  - 3

#### **Exemples**

```
public class TestExceptions {
       public static void divisionParZero () {
               int x = 12;
               int y = 3;
               try {
                       int z = x/y;System.out.println(z);
                       System.out.println ("Ligne dans le try");
               } finally {
                       System.out.println ("Ligne du finally");
               }
       }
       public static void main (String [] args) {
               divisionParZero();
               System.out.println ("Ligne du main");
       }
```
# Règles d'utilisation des Exceptions v1.1

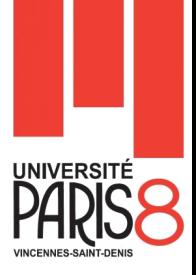

- Le bloc **finally** dans un enchainement **try-catch** est optionnel.
	- Le bloc **finally** sera toujours exécuté même s'il est précédé par un **return**, sauf force majeure (arrêt de la JVM par accident ou sur appel de System.exit()).
- On peut trouver un **try** sans catch à condition que ce bloc soit suivi par un bloc **finally**
- On ne trouve ni **catch** ni **finally** sans **try**.
- Le mot-clé **throws**, sert à propager une exception dans la pile d'exécution.
- Une méthode peut propager plusieurs exceptions

**public void maMéthode () throws Exception1, Exception2, …, ExceptionN { … }**

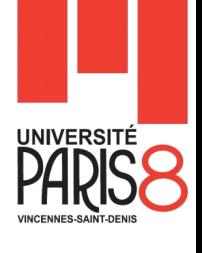

# Déclencher manuellement une exception

- En java on peut déclencher manuellement une exception existante.
- Soit l'exemple suivant :

```
public class ExceptionManuelle {
       int [] notes = \{11, 21, 13, -15\};
       public void vérifierNotes () {
             for (int note : notes) {
               if((note > 20) && (note \leq 0)) {
                  throw new ArithmeticException ("Mauvaise note, une note 
       doit être comprise entre 0 et 20");
                }
         }
        }
       public static void main (String [] args) {
               ExceptionManuelle em = new ExceptionManuelle();
               em.vérifierNotes ();
        }
```
### La classe Throwable - 1

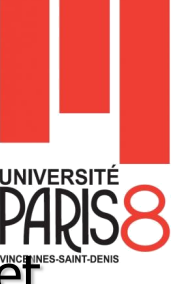

- La classe **Throwable** est la classe mère de toutes les exceptions et erreurs :
	- seules des instances de **Throwable** ou de ses classes dérivées peuvent être levée par l'instruction **throw** ou être argument d'un **catch**.

#### La classe **Throwable** a

- un constructeur par défaut et
- un constructeur qui a en argument une chaîne de caractères : le "message" de l'exception.

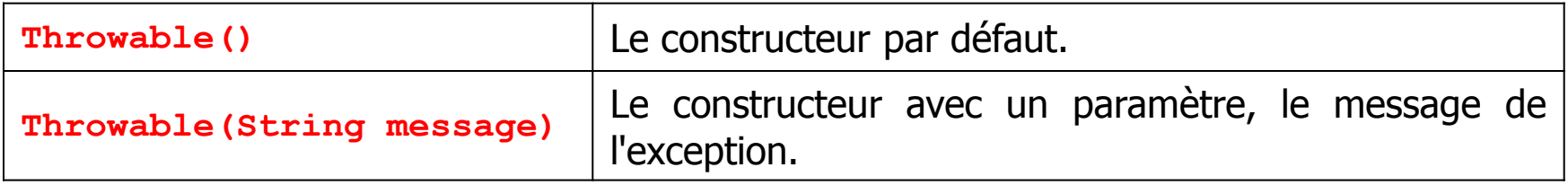

Les méthodes de cette classes sont résumés dans le tableau suivant

## La classe Throwable - 2

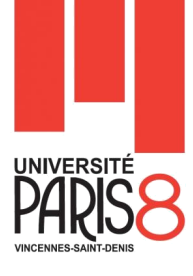

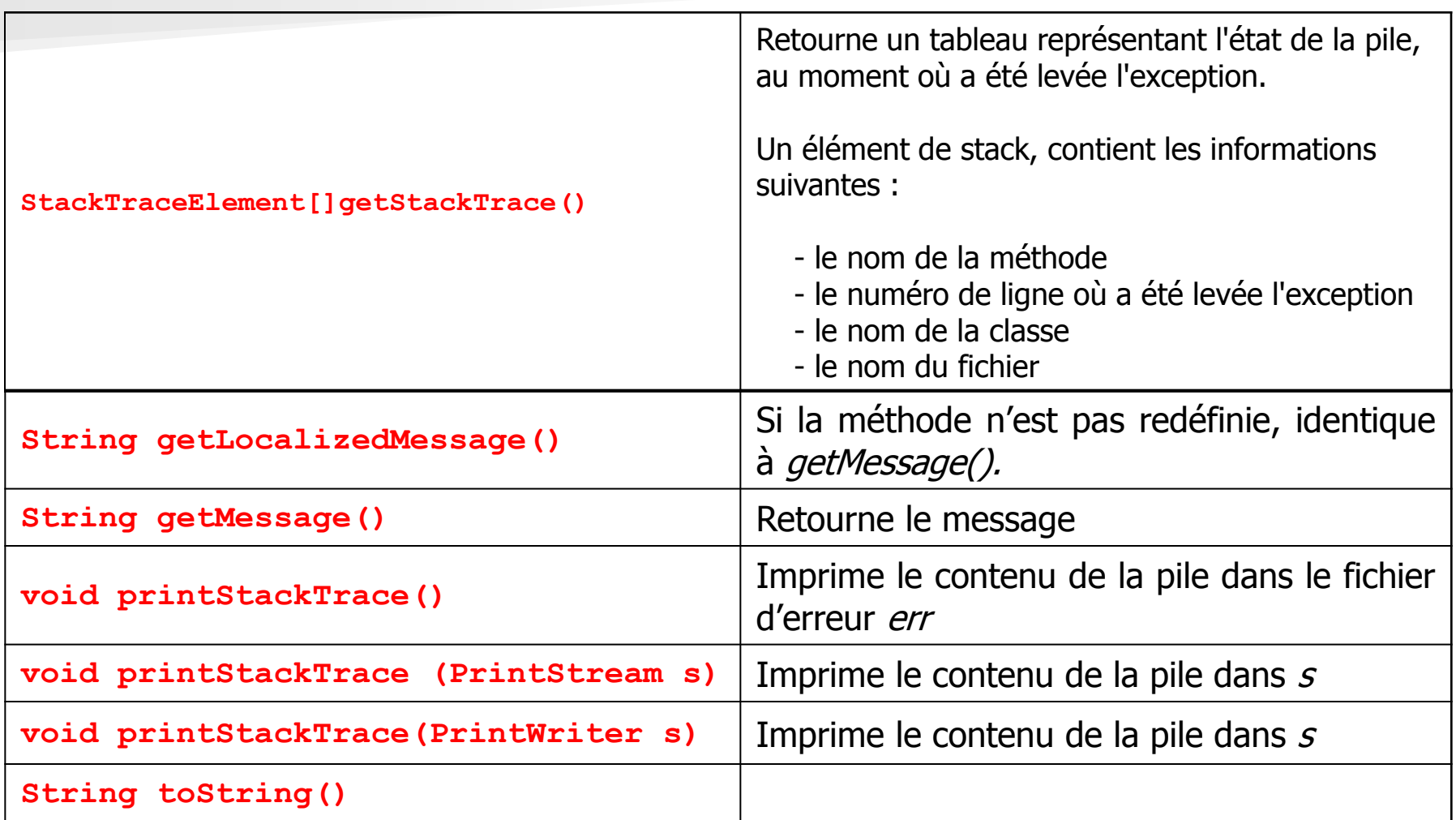

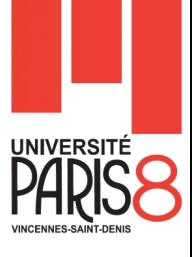

Nous allons reprendre notre exemple de formes géométriques

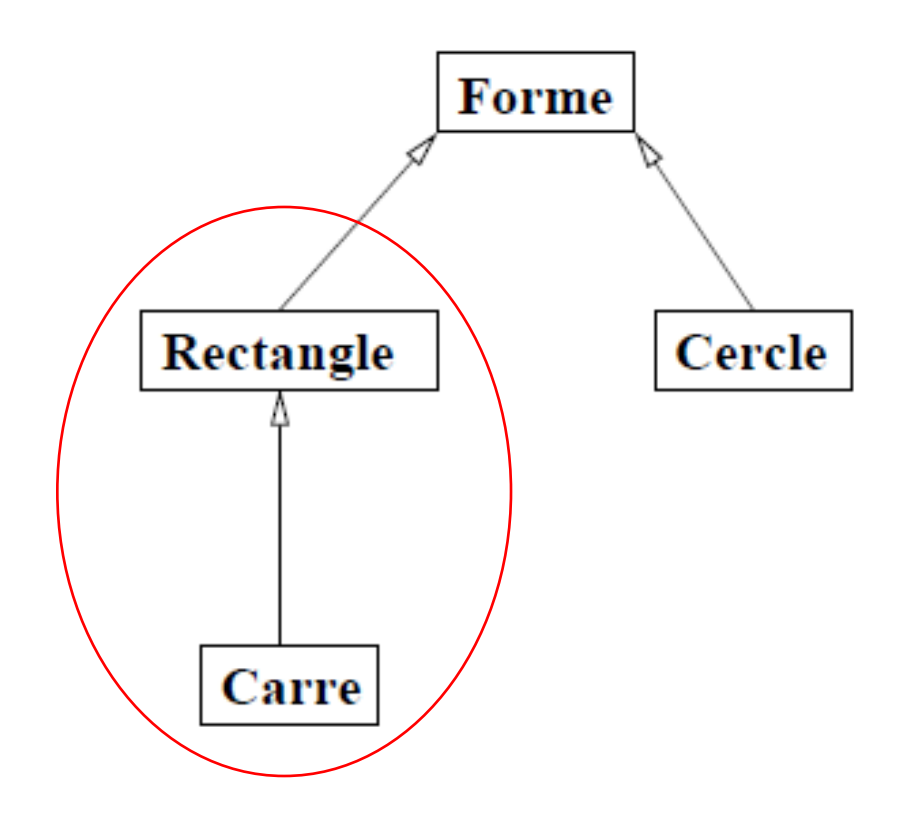

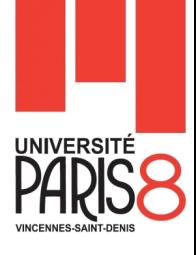

- Nous n'allons pas utiliser les exceptions prédéfinies en java.
	- Nous allons créer les notre.
- Les exceptions personnalisées descendent de la classe **Exception**. Les **RunTimeException** sont inclues, mais pas de la classe **Error**.
	- Il est préférable (par convention) d'inclure le mot « *Exception* » dans le nom de la nouvelle classe et de préférence à la fin.

public class ExceptionPersonnalisée extends Exception { }

#### Les exceptions sont des sous-classes de **Throwable**

- Elles héritent de toutes ses méthodes *publiques* et *protected*.
- Elles peuvent les utiliser et les *redéfinir*.

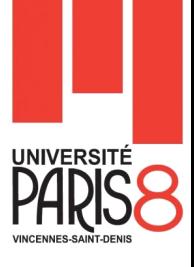

- Si on héritent de la classe **RuntimeException** ou l'une de ses dérivées.
	- On aura une exception *non vérifiée*.
- Si on héritent de l'une du reste de l'hiérarchie d'exceptions.
	- On aura, bien évidement, une exception *vérifiée*.

```
public class ExceptionPersonnalisée extends IndexOutOfBoundsException {
       // Exception non vérifiée
}
```
public class ExceptionPersonnalisée extends RuntimeException { // Exception non vérifiée }

public class ExceptionPersonnalisée extends IOException { // Exception vérifiée }

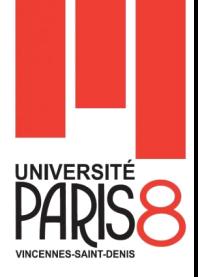

- Créons une classe qui hérite directement **d'Exception** et qui se déclenche à chaque fois qu'on donne une valeur nulle ou négative à la longueur ou la largeur d'un rectangle :
	- Nom de la classe **ExceptionMesure**
	- Constructeur prenant en argument un entier représentant la longueur ou la largeur.
		- Ce constructeur fait appel au constructeur avec arguments de sa classe mère.
	- Redéfinition de la méthode *toString()*.
- Dans la classe **Rectangle**
	- Tester les valeurs de la longueur et de la largeur données en argument.
	- S'ils sont <= 0, lever l'exception **MesureException**.

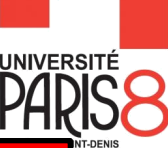

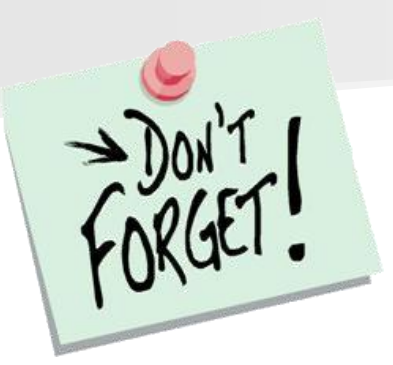

- o Quand on lève une exception vérifié, il est obligatoire de la propager. Le compilateur exigera qu'on l'intercepte ou la propage.
- o Mais au début il faut la lever, pour pouvoir par la suite la traiter.

#### Voici, le code de la classe MesureException :

```
public class MesureException extends Exception {
        public MesureException(int val) {
                 super("Mesure erroné : "+val+" n'est pas une mesure valide !");
         }
        public String toString() {
                 return this.getMessage()+"\n"+super.toString();
         }
}
```
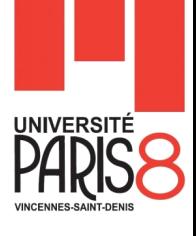

```
Voici, le code de la classe Rectangle :
```

```
public class Rectangle {
        private int longueur;
        private int largeur;
        public Rectangle(int longueur, int largeur) throws MesureException {
                 if (lonqueur \leq 0) {
                           throw new MesureException(longueur);
                  }
                  if (largeur \leq 0) {
                          throw new MesureException(largeur);
                  }
                  this.longueur = longueur;
                  this.largeur = largeur;
         }
        public int surface() {
                 return this.longueur * this.largeur;
         }
```
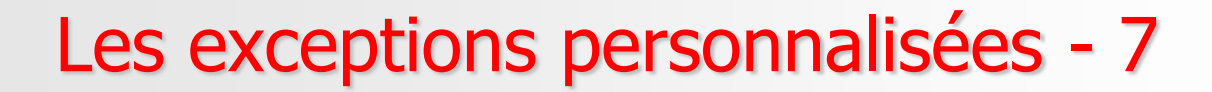

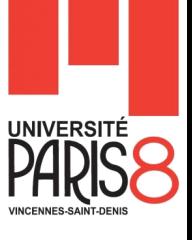

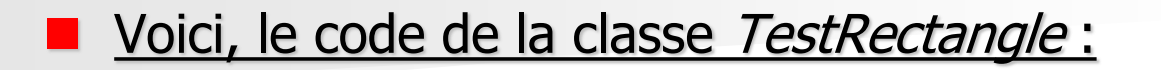

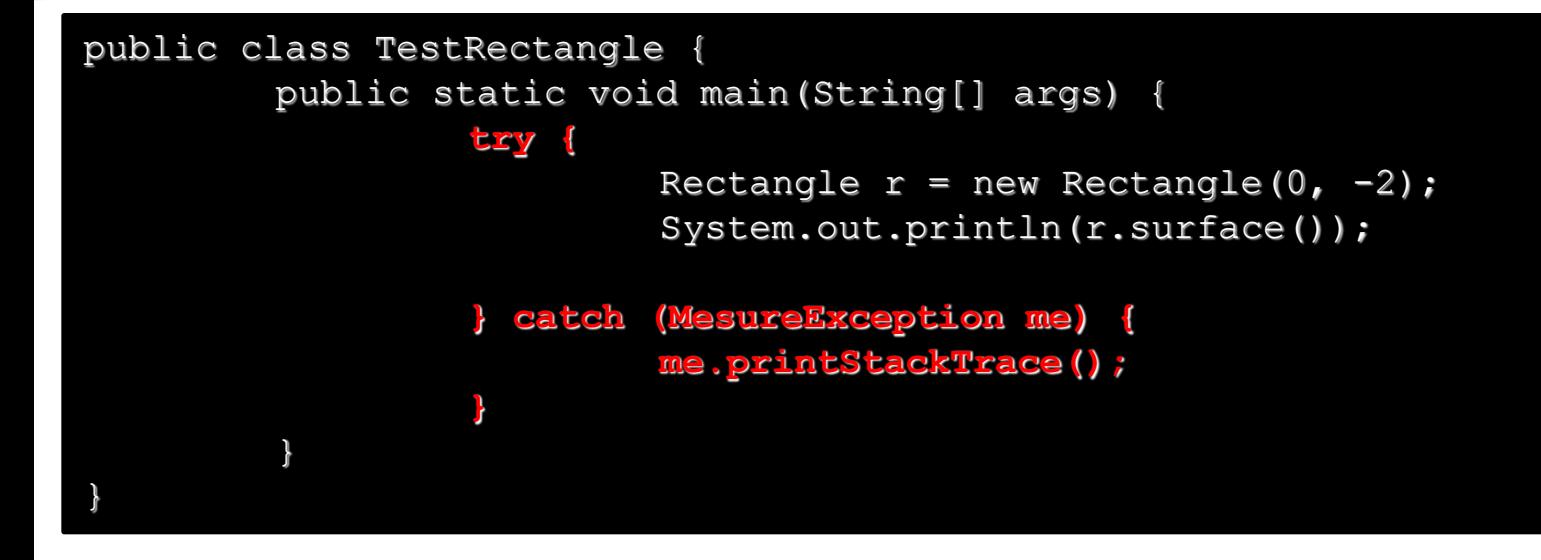

# Règles d'utilisation des Exceptions v2.0 - 1

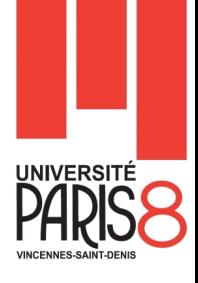

#### **Exception personnalisées**

- Les exceptions sont des sous-classes de **Throwable**, elles héritent de ses méthodes.
- Une exception personnalisée héritant de **RuntimeException** ne sera pas vérifiée par le *javac*. Tandis qu'en héritant du reste de l'hiérarchie, l'exception sera vérifiée.
- Pour lancer une exception on utilise le mot-clé **throw** suivi d'une instance de l'exception.
- Les exceptions vérifiées lancé dans le corps d'une méthode doivent être déclarées dans son entête en utilisant le mot-clé **throws** suivi du type de l'exception.

# Règles d'utilisation des Exceptions v2.0 - 2

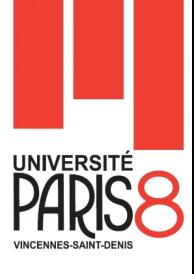

#### **throw vs throws**

- **throw** sert à lancer une exception dans les blocs de code.
- **throws** sert à propager une exception. On l'utilise seulement dans les entêtes des méthodes.

### **Exceptions et redéfinition**

- Rappelons
	- Pour redéfinir une méthode, il faut qu'elle ait le même nom et exactement les même paramètres que la méthode de la classe mère.
	- La type de retour de la méthode redéfinie peut être le même que la méthode originale ou un sous-type (Retour covariant).
	- La visibilité de la méthode redéfinie ne doit pas être plus restrictive que celle de la classe mère.

# Règles d'utilisation des Exceptions v2.0 - 3

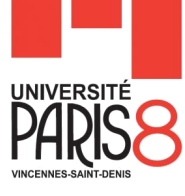

#### – On rajoute

- Elle ne doit pas déclarer une nouvelle exception vérifiée.
- Ni une exception vérifié plus générique que la méthode originale.
- **Elle peut déclarer des exception descendantes de RuntimeException**.
- Elle peut aussi ne pas ré-déclarer l'exception déclarée par la méthode originale.

#### **Exceptions et surcharge**

- Rappelons
	- En Java il possible de déclarer deux ou plusieurs méthodes avec le même nom à condition que :
		- Les types et/ou le nombre de paramètres soient différents.
		- La visibilité et le type de retour peuvent êtres différents.
- On rajoute
	- Les méthodes surchargées peuvent déclarer des exceptions (vérifiées ou non vérifiées) différentes.

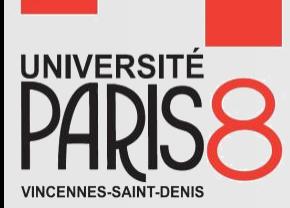

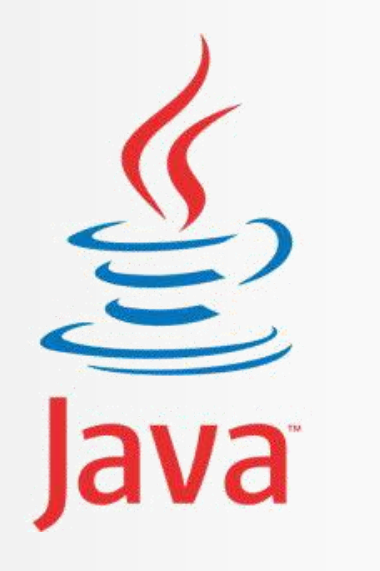

# **Fin** chapitre 4 (Les exceptions)